#### OverDrive [Mac/Win]

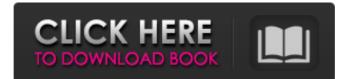

OverDrive is a sound file editor with support for various DAWs, MIDI instruments, and recording packages. It was intended to replace the much loved, wellknown, and widely used Sound Forge Pro. The program is quite diverse and has a lot of features. **OverDrive Description: Wavosaur** is a modern and quality sound editor, which was designed for professional sound designers and mixing engineers. You can use Wavosaur in two modes, When you want to edit a sound file in a track of a DAW. When you want to edit a DAW in the new Wavosaur tab. Once you start to edit a sound file in the track of your DAW, the

# sound file goes on the timeline. In this mode, you can add effects to it, such as compression, limiting, equalizers, and reverbs, and you can also raise, lower, pan, and mute the audio. You can also record the audio that is played on the timeline, rename it, or apply a parallel or audio masking. The Wavosaur interface consists of 3 main tabs, each of which is used for specific tasks. They are as follows; - Clip View In the Clip View, you can change the font type, font size, and the color. In addition, you can change the sample rate, frequency, time, and the offset to the middle and end of the clip. - Effects View The Effects View provides you with a list of 16 effects that can be attached to

your sound file on the Clip View. You can drag and drop effects to the Clip View to apply them to the sound file. In addition, you can change the parameter values of the effects, and enable or disable the effects. - Settings View In the Settings View, you can adjust the height, width, and color of the clip view. You can also use drag and drop to move the clip view to another screen on your screen. You can also change the capture gain of the track. Wavosaur Description: Auralagenda is a sound editor designed for sound designers, it is easy to use, offer many features and it is cross platform. The ability to work in stereo mode, support for various DAWs, and easy to use main

### menu allows you to quickly get what you need for your projects. An updated version of Auralagenda was released in March 2010

**OverDrive Crack Keygen Full Version Free Latest** 

OverDrive is a professional software designed for sound engineers work with sound mastering tools. The program can also be used by home users since the interface is quite simple and easy to understnd. Features: Use the +--"Maximize Audio Range" option to clip the dynamic range of the audio signal OverDrive is a dynamic range compressor that can clip the maximum dynamic range of the input audio signal Up to 96 input audio tracks can be

# mixed in the program Basic graphs and parameters for Signal and Noise shaping OverDrive always creates linear waveform, too.. OverDrive also creates a MEX/MXF file, which allows you to have audio over all time (MEX or MXF) and the same MEX/MXF file that you will have audio only at one time (MEX or MXF). OverDrive has a simple and clean user interface which allows you to see all your wave files easily. You can choose your own project name and album name for the final output. OverDrive Description: OverDrive is a professional software designed for sound engineers work with sound mastering tools. The program can

also be used by home users since

the interface is quite simple and easy to understnd. Features: Use the +--"Maximize Audio Range" option to clip the dynamic range of the audio signal OverDrive is a dynamic range compressor that can clip the maximum dynamic range of the input audio signal Up to 96 input audio tracks can be mixed in the program Basic graphs and parameters for Signal and Noise shaping OverDrive always creates linear waveform, too.. OverDrive also creates a MEX/MXF file, which allows you to have audio over all time (MEX or MXF) and the same MEX/MXF file that you will have audio only at one time (MEX or MXF). OverDrive has a simple and clean user interface which allows you to see

# all your wave files easily. You can choose your own project name and album name for the final output. OverDrive 2.2 is the next version of the professional audio signal processor OverDrive which is designed for sound engineers work with sound mastering tools.OverDrive 2.2 is a dynamic range compressor that can clip the maximum dynamic range of the input audio signal, with the highest compression ratio available on PC. Now you can use professional features and tools like Noise shaping, T-Control, Clip level graph, Intensity graph, RMS graph and b7e8fdf5c8

OverDrive is software program designed for sound engineers work with sound mastering tools. The program can also be used by home users since the interface is quite simple and easy to understand. OverDrive Features: OverDrive can be used for dynamic range compression of any 16-bit stereo PCM wave file at 44.1 or 48 kHz. OverDrive allows you to use a wide variety of powerful tools. OverDrive provides a powerful way of tweaking and mixing sounds. OverDrive Features: OverDrive has many useful features including wave viewing, pattern searching, fast pattern searching, and tag

# manipulation. OverDrive uses included instruments to save your time and effort. OverDrive Features: OverDrive provides a powerful way of tweaking and mixing sounds. OverDrive provides a powerful way of creating loops, effects, and backup files. OverDrive Features: OverDrive can export to a number of other applications including AVI, MP3, Windows Media Audio 9 and WaveMaker Audio Maker. **OverDrive Features: OverDrive** can import from a number of other programs including WaveMaker Audio Maker and Sound Forge Audio Studio. OverDrive Features: OverDrive saves your time and effort by offering a quick and easy way to generate your master file.

**OverDrive Features: OverDrive is** designed to suit both novice and experienced users alike with a user friendly interface, including useful tips and tutorials. **OverDrive Features: OverDrive is** designed to be simple to use and extremely customizable allowing you to control every aspect of your audio files. DocuMate OverDrive (free download) offers a unique way of scheduling day and time based tasks within your PC. Follow the guidance of the easy to use and easy to understand tutorial. Make sound adjustments on a sample track with a graphical interface. DocuMate OverDrive is a powerful software designed for sound engineers work with sound mastering tools. The program can

# also be used by home users since the interface is quite simple and easy to understand. OverDrive is built for dynamic range compression of any 16-bit stereo PCM wave file at 44.1 or 48 kHz. Drive signals higher than you might achieve using a standard normalizer. OverDrive Description: OverDrive is software program designed for sound engineers work with sound mastering tools. The program can also be used by home users since the interface is quite simple and easy to understand. OverDrive can be used for dynamic range compression of any 16-bit stereo PCM wave file at 44.1 or

What's New in the?

# Converting and processing of up to 16 channels of 32-bit or 44.1 kHz stereo source material (in Mono, Stereo, Dolby Digital, AC-3, and DTS formats) using linear PCM, ADPCM, DXD and GSM encoding. - Includes features for high precision signal timing, alias rejection (introducing internal filtering), and a number of other useful tools. - Supports conversion of S/PDIF and IEC958 source to digital output, all at variable sample rates between 20 and 48 kHz. - Dedicated features for 16-bit conversion (meaning 16-bit data between 16-bit channels of different sample rates). - Supports automatic, manual, and various manual settings for signal conversion. - Supports automatic

# and manual crossover filtering between channels, allowing for stereo or mono signals (with delays). - Intuitive GUI interface which is quite simple and easy to understand. - Built-in effects for stereo processing, including: acoustic echo removal, deemphasizing in certain frequency ranges, bass enhancement, highfrequency enhancement (3 or 5 band), spectrum processing (normalize, equalize, smooth), etc. - Ability to restrict DSP to specific frequency ranges. - Type of output processed (Mono, Stereo, or Dolby Digital). - Ability to merge multiple recordings into one single multichannel file. - Made to support any speech codec, such as: GSM, IMA, AMR, AMR-WB, EVRC, A2B, SILK,

# etc. - Stereo to surround conversion. - Sound quality compression with automatic detection of spectral details. -Spectral microphone analysis and correction of response curves (adjusts to best spectra). - Support for DTS and Dolby Digital Surround data. - Support for DTS **Decoding.** - Support for Digital Audio Broadcasting. - Support for Dolby Digital 5.1. - Support for Dolby Digital 7.1. - Support for **Dolby Digital X. - Support for** Dolby Pro Logic II 7.1. - Support for Dolby Pro Logic IIX. - Support for Dolby Pro Logic 7.1. - Support for Dolby Pro Logic X. - Support for Dolby Surround. - Support for Dolby 5.1. - Support for Dolby 5.2. - Support for Dolby Experience. -

System Requirements For OverDrive:

Can't load the game? Try updating your graphics drivers to the newest version (if you have AMD, NVIDIA, or Intel graphics you can download the latest driver from the product page below: NVIDIA, AMD, and Intel drivers). There is a limit of the number of slots you can create depending on the engine you use. Make sure you check the free slots in your config. Use a controller to avoid the input bug. You will not see an error message about having a mouse or keyboard. If you see a message that says there

**Related links:** 

https://frustratedgamers.com/upload/files/2022/07/pG37mBLuOITD3BzegK38\_04\_0720fd617b561d7fe

#### bd1836639fb7db8\_file.pdf

http://unofpron.yolasite.com/resources/WikiVis-Crack--Free-MacWin-Latest2022.pdf

https://www.townofnewbury.org/sites/g/files/vyhlif951/f/news/official\_ate\_results\_5.10.2022.pdf https://golden-hands.co/rfxgen-crack-with-product-key-free-download-pc-windows/

https://www.rosatugores.com/wp-content/uploads/ellnava.pdf

https://www.travelmindsets.com/wp-content/uploads/2022/07/Downloader.pdf

http://garage2garage.net/advert/omega-speedmaster-screen-saver-crack-activation-updated-2022/ https://wmondemand.com/?p=17530

https://blaquecat.com/community/upload/files/2022/07/qfWnC5b7QtHOO2XnGuNl\_04\_21f8d097bd251 5f392cb72fc1192f28b\_file.pdf

https://spacemonkeymedsofficial.com/wp-content/uploads/2022/07/Network\_Tester\_Crack\_.pdf https://www.raven-guard.info/abc-amber-chm-converter-crack/

https://delicatica.ru/2022/07/04/easy-file-deleter-crack-free-download-win-mac-2022-latest/

https://promwad.de/sites/default/files/webform/tasks/colors-minilab.pdf

https://nabmispdecinewra.wixsite.com/velrephysun/post/jitendriya-free

https://used-gensets.com/advert/system-crawler-crack-activator-free-download-mac-win-latest-2022/ http://www.medvedy.cz/any-video-converter-5-7-0-crack-registration-code-latest/

https://atompublishing.info/face-detection/

https://beiliscovaguten.wixsite.com/desttetode/post/movie411-registration-code-free-pc-windows-2022 http://www.cad2parts.com/?p=11363

http://giovanimaestri.com/?p=25994